### Visit https://conference.frappehub.com/

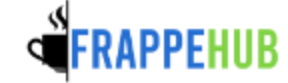

My profile Room booking Home Create event  $\sim$ **FrappeHub Conference Portal Welcome to FrappeHub** FrappeHub Conference Portal is a conference management system built for authors and organizers. **Upcoming Events** International Conference on Civil and Environmental Engineering (CENVIRON) 4 events mb-International Conference on Biomedical Engineering (ICoBE) 1 event nþ. International Conference on Applied Photonics and Electronics (InCAPE) 1 event nþ. International Conference on the Roles of the Humanities and Social Sciences in Engineeri 1 event mb-(ICoHSE) International Conference on Man Machine System (ICoMMS) 8 events mb-International Conference on Frontiers of Chemical and Materials Engineering (ICoFCheM) 1 event mb-International Conference on Applications & Design in Mechanical Engineering (ICADME) 1 event mþ. International Conference on Biomass Utilization and Sustainable Energy (IcoBiomasSE) 1 event mþ. International Conference on Applied and Engineering Mathematics (ICoAEM) 1 event nþ. International Conference on Civil Engineering & Technology (CIVENTECH) 1 event mþ.

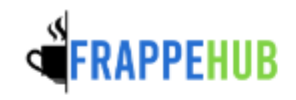

Home

Room booking My profile Create event  $\sim$ 

FrappeHub Conference Portal » International Conference on...

International Conference on Frontiers of Chemical and Materials Engineering (ICoFCheM)

Enter your search term

Q

September 2023

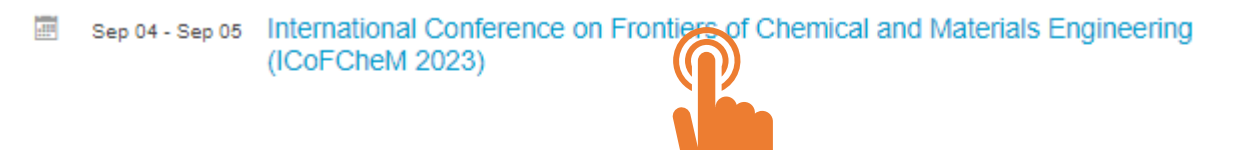

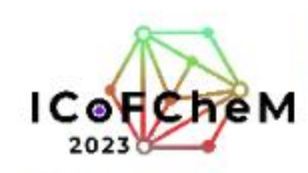

International Conference on Frontiers of Chemical and Materials Engineering (ICoFCheM 2023)

Sep 4 - 5, 2023 Asia/Kuala Lumpur timezone

Enter your search term

 $\mathsf{Q}$ 

Click at "Paper Peer Reviewing" to view the reviewing dateline

Click at "Reviewing Area" to view list of papers that requires your review

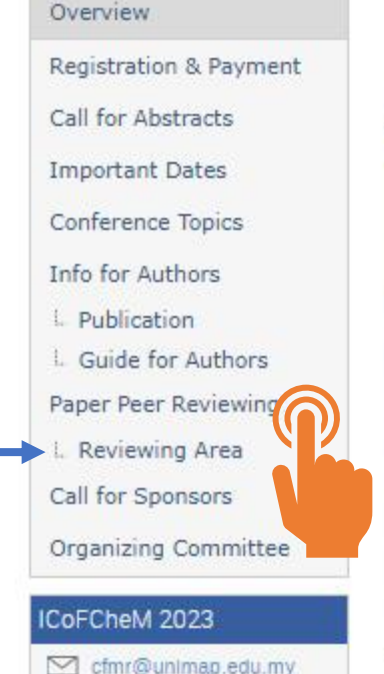

About ICoFCheM 2023

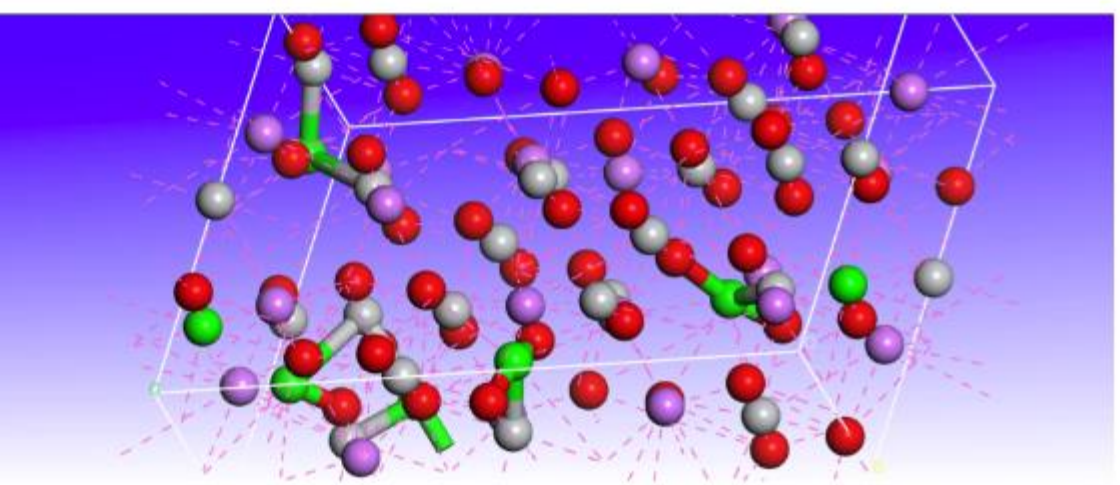

Advances in the field of materials research have significantly impacted today's technological revolution. The success of discovering functional materials that meet current technical specifications and design has accelerated the technical process. It is essential to align all materials science and technological development activities. Accordingly, common goals in this technological development could be tackled hand-in-hand by cooperation between industry-research institutions.

Therefore, the conference "International Conference on Frontiers of Chemical and Materials Engineering (ICoFCheM 2023)" is organized to create a platform for the meeting of researchers, academicians, technocrats and key players to share the knowledge and findings in the related field.

This conference will become an annual event to celebrate the success of scientific research by experts in various collaborations between industry and research institutions across the country and worldwide.

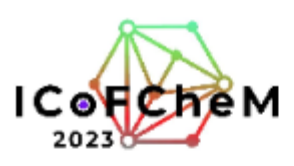

### International Conference on Frontiers of Chemical and **Materials Engineering (ICoFCheM 2023)**

Sep 4 - 5, 2023 Enter your search term  $\hbox{\large \it Q}$ Asia/Kuala\_Lumpur timezone **Reviewing Area** Overview Registration & Payment The reviewing area shows the papers for which you are a reviewer. Call for Abstracts Papers to review  $\mathbf{E} = \mathbf{1} / \mathbf{1} \parallel \mathbf{Q} \parallel \mathbf{E}$  enter #Id or search string **Important Dates** Conference Topics #19: Test submission system and reviewing proces testing.pdf **Info for Authors** A Noraini Azmi Submitted for reviewing L. Publication ■ Your content review is pending L. Guide for Authors Paper Peer Reviewing Reviewed papers  $\Xi$  0/0  $\Box$ Enter #Id or search string L. Reviewing Area Call for Sponsors You haven't reviewed any papers yet. Organizing Committee

## ICoFCheM 2023

cfmr@unImap.edu.my

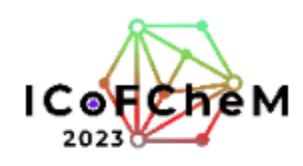

# International Conference on Frontiers of Chemical and<br>Materials Engineering (ICoFCheM 2023)

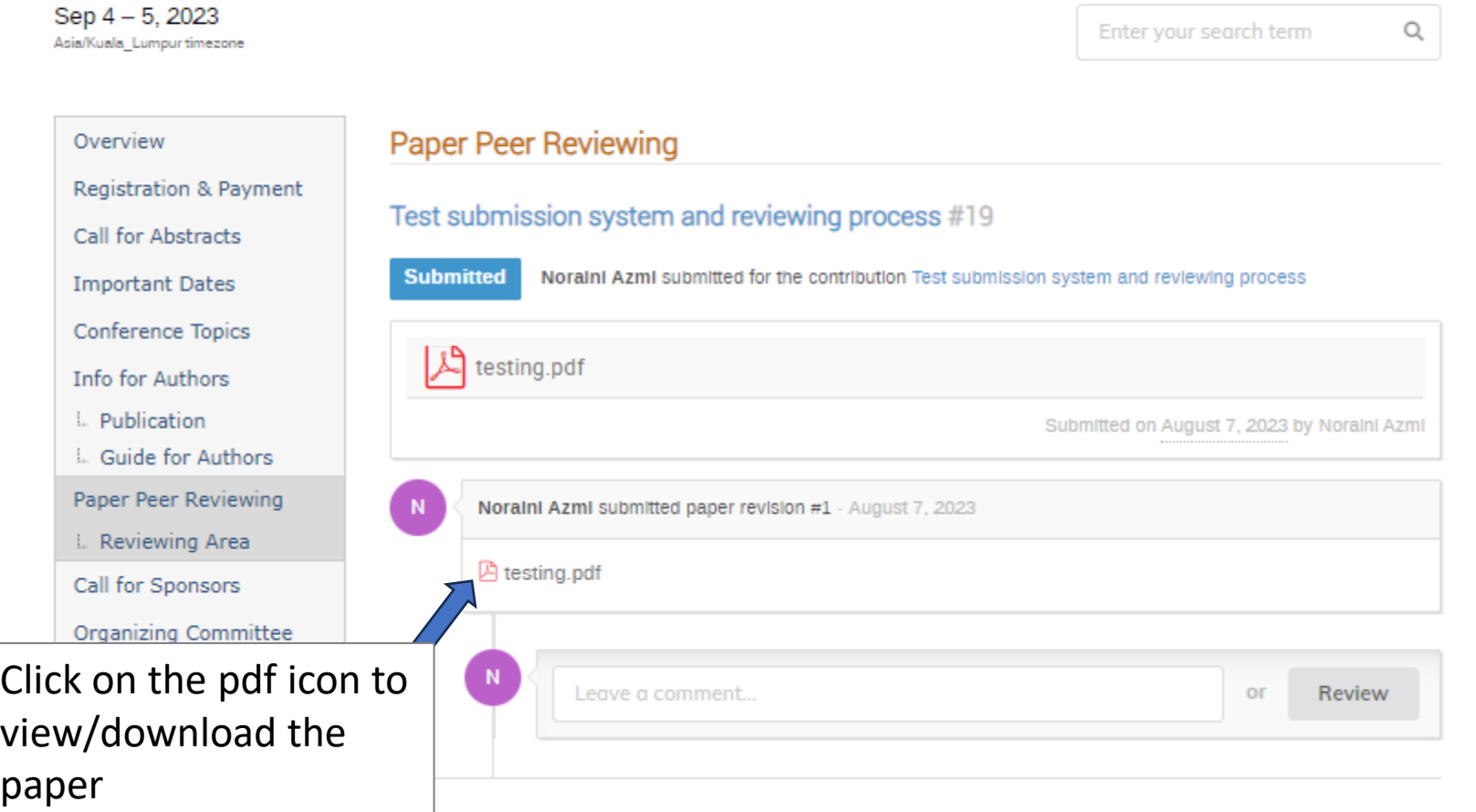

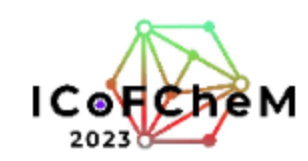

### International Conference on Frontiers of Chemical and **Materials Engineering (ICoFCheM 2023)**

Sep 4 - 5, 2023 Asia/Kuala\_Lumpur timezone

Enter your search term

 $\hbox{\large \it Q}$ 

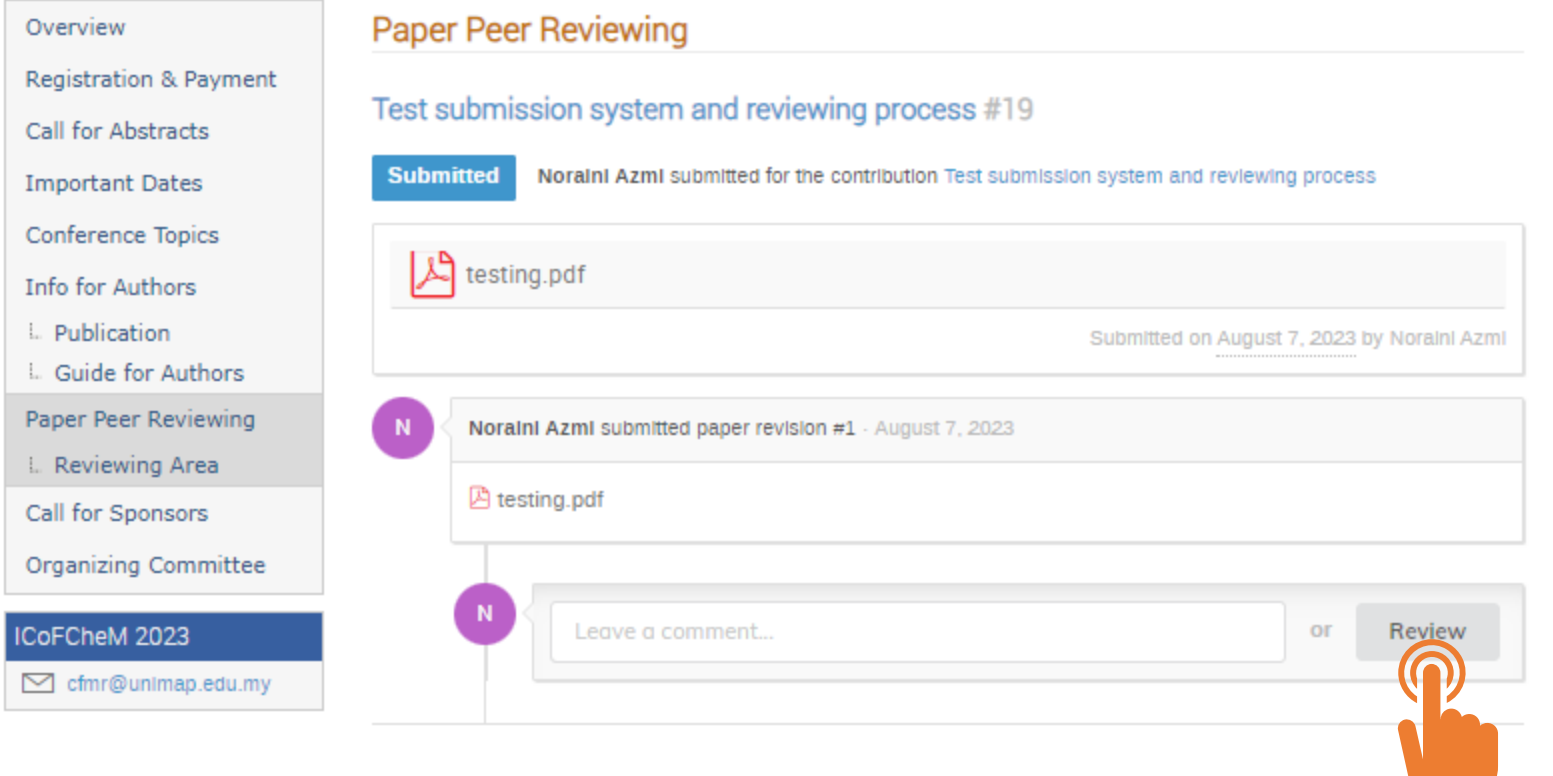

To start reviewing. Click the "Review" button

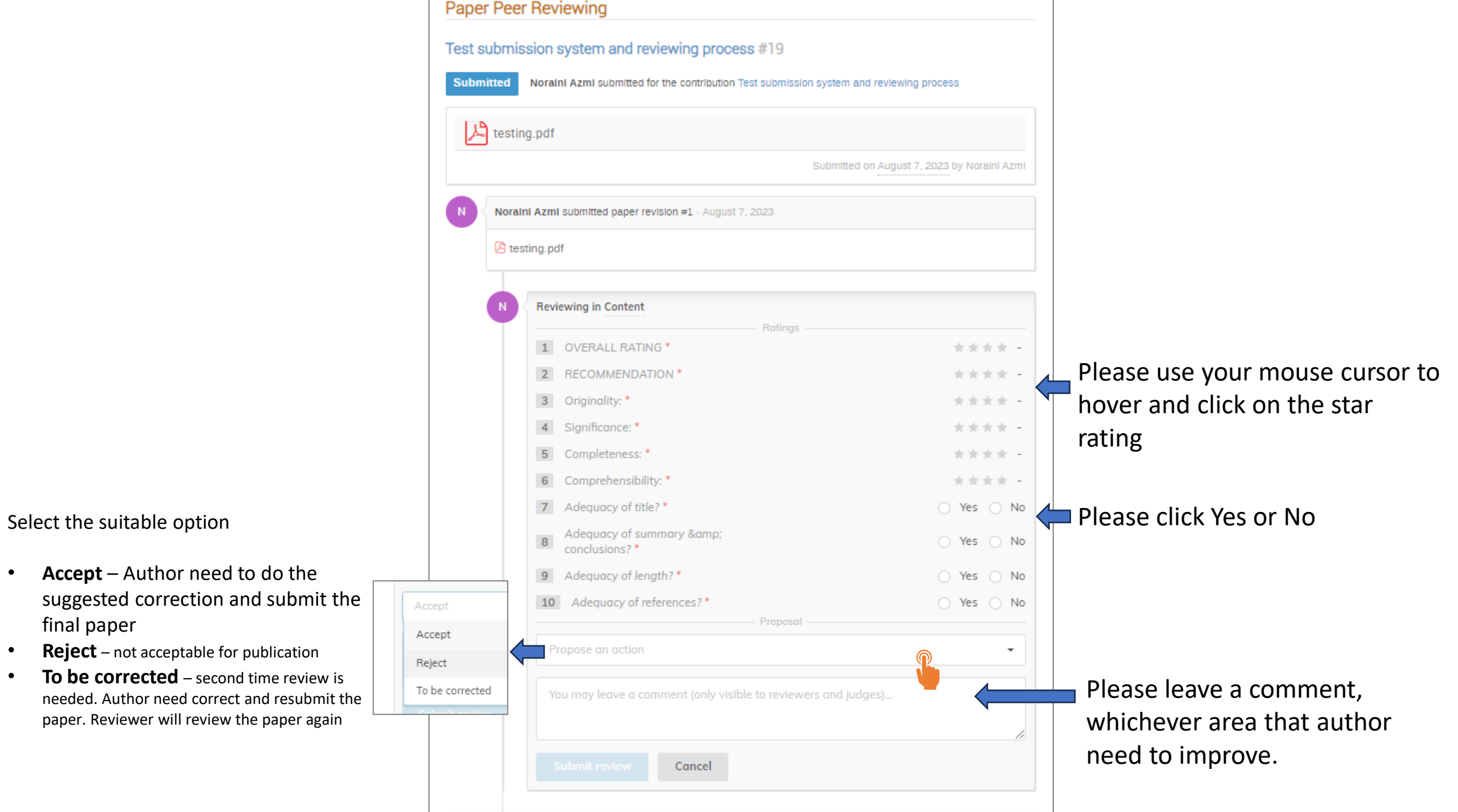

Test submission system and reviewing process #19

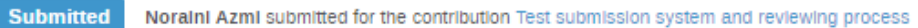

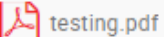

Submitted on August 7, 2023 by Noraini Azmi

Noraini Azmi submitted paper revision #1 - August 7, 2023

**A** testing.pdf

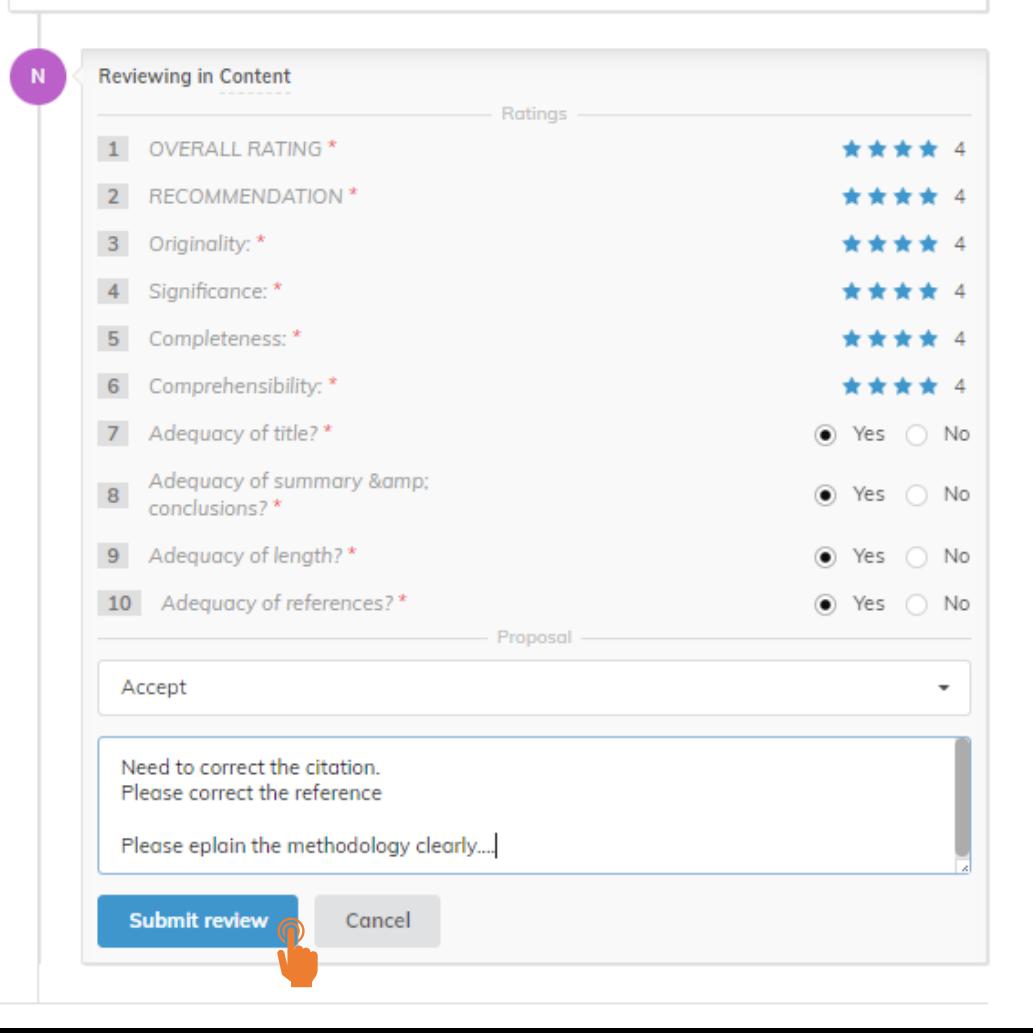

Once, the required question and comment were filled. The submit review button will turn blue and reviewer can click to submit the review.

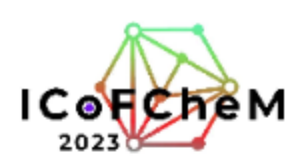

Sep 4

Info

Call f

International Conference on Frontiers of Chemical and **Materials Engineering (ICoFCheM 2023)** 

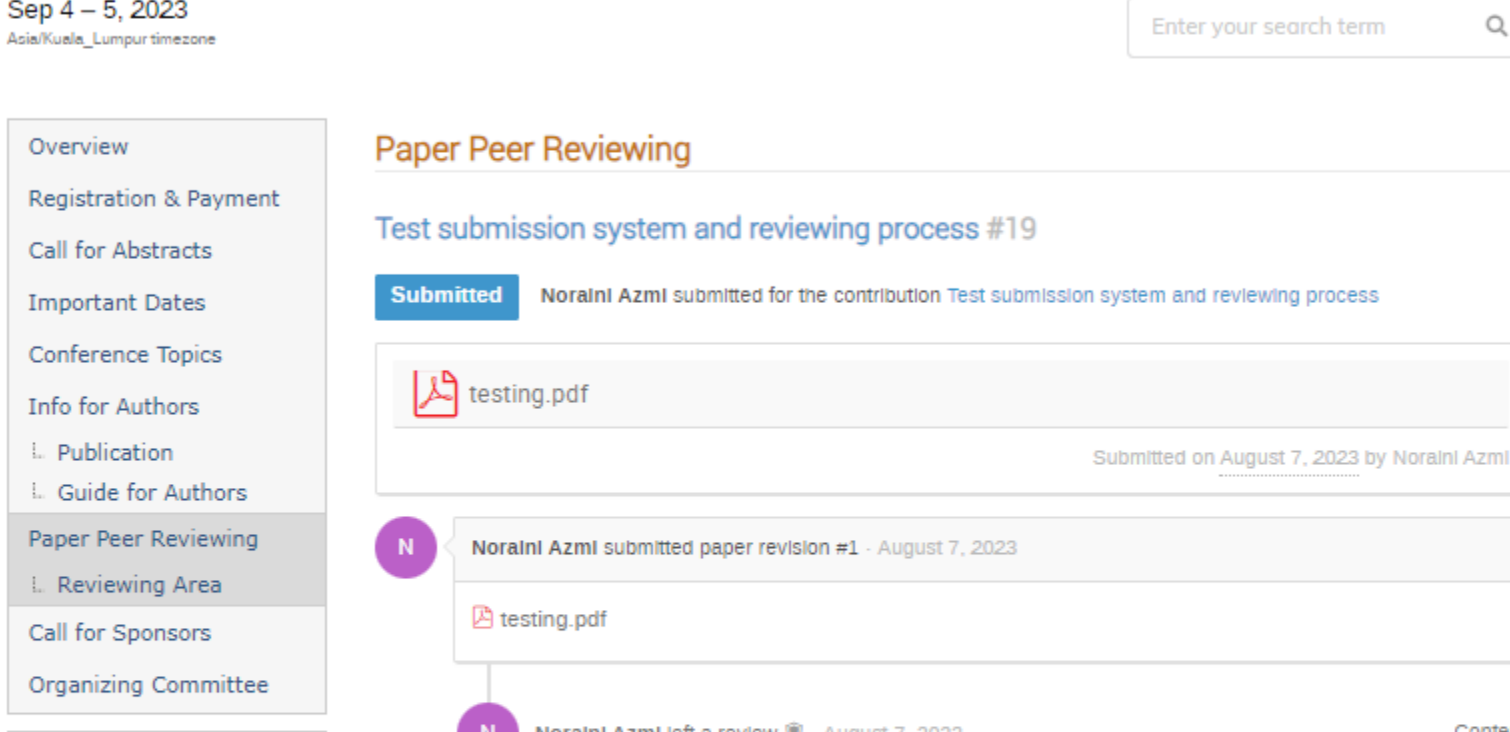

#### ICoFCheM 2023

cfmr@unImap.edu.my

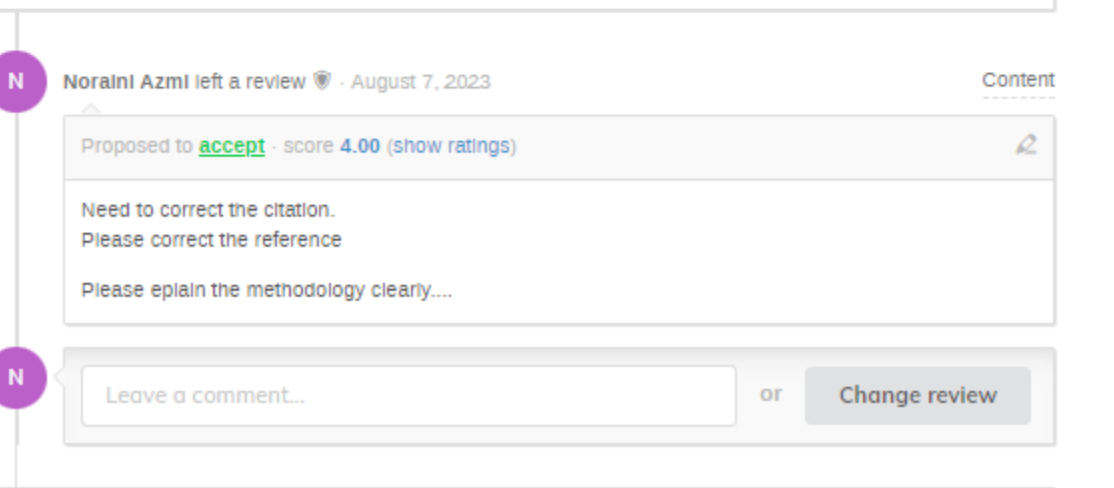

### You are now done with the review.

Q